COMS 4170 ∙ SPRING 2022

# Inclusive Design & Accessibility

Prof. Lydia Chilton March 2, 2022 Graphic design by Prof Celeste Layne

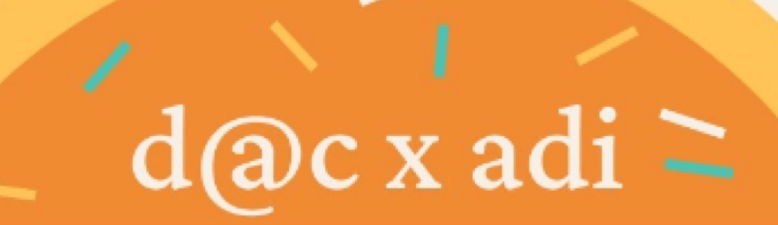

## **DESIGN &** DONUTS **x COOKIES & CODE**

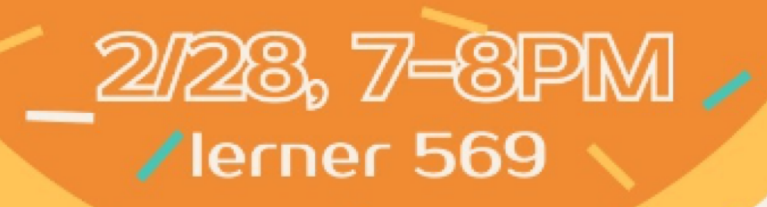

 $\overline{\mathbf{C}}$ ChatGPT Usage Study ● Focused on student ChatGPT usage in UI Design course

- $\bullet$  Sign up here: • Student group is working on a study for Prof. Brian Smith's HCI class
- Focused on student ChatGPT usage in UI Design course
- Participants needed for 15-30 minute interviews!!!
- Sign up here:

http://bit.ly/hci-chatgpt-study

COMS 4170 ∙ SPRING 2022

# Inclusive Design & Accessibility

Prof. Lydia Chilton March 2, 2022 Graphic design by Prof Celeste Layne "The Internet is for everyone – but it won't be until … [it] can be accessed without limitation, at any time and in every language."

– Vinton Cerf, co-founder of TCP/IP

## Accessibility = Open to all

And there are laws in the US that ensure the web is accessible.

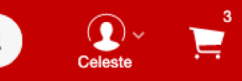

Search Be

Weekly Ad RedCard Gift Cards Find Stores Orders  $\heartsuit$  $\vee$  More Reaistry

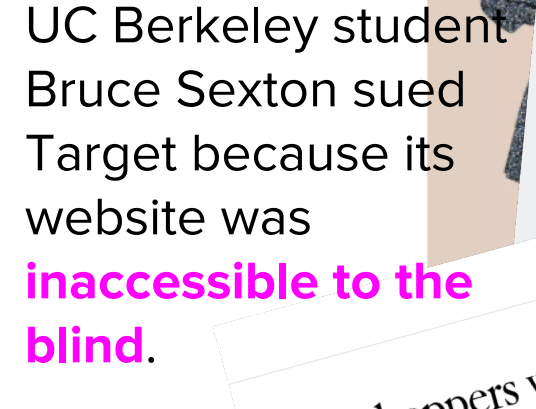

О

Augusta ~

You're shopping (closes at 10pm):

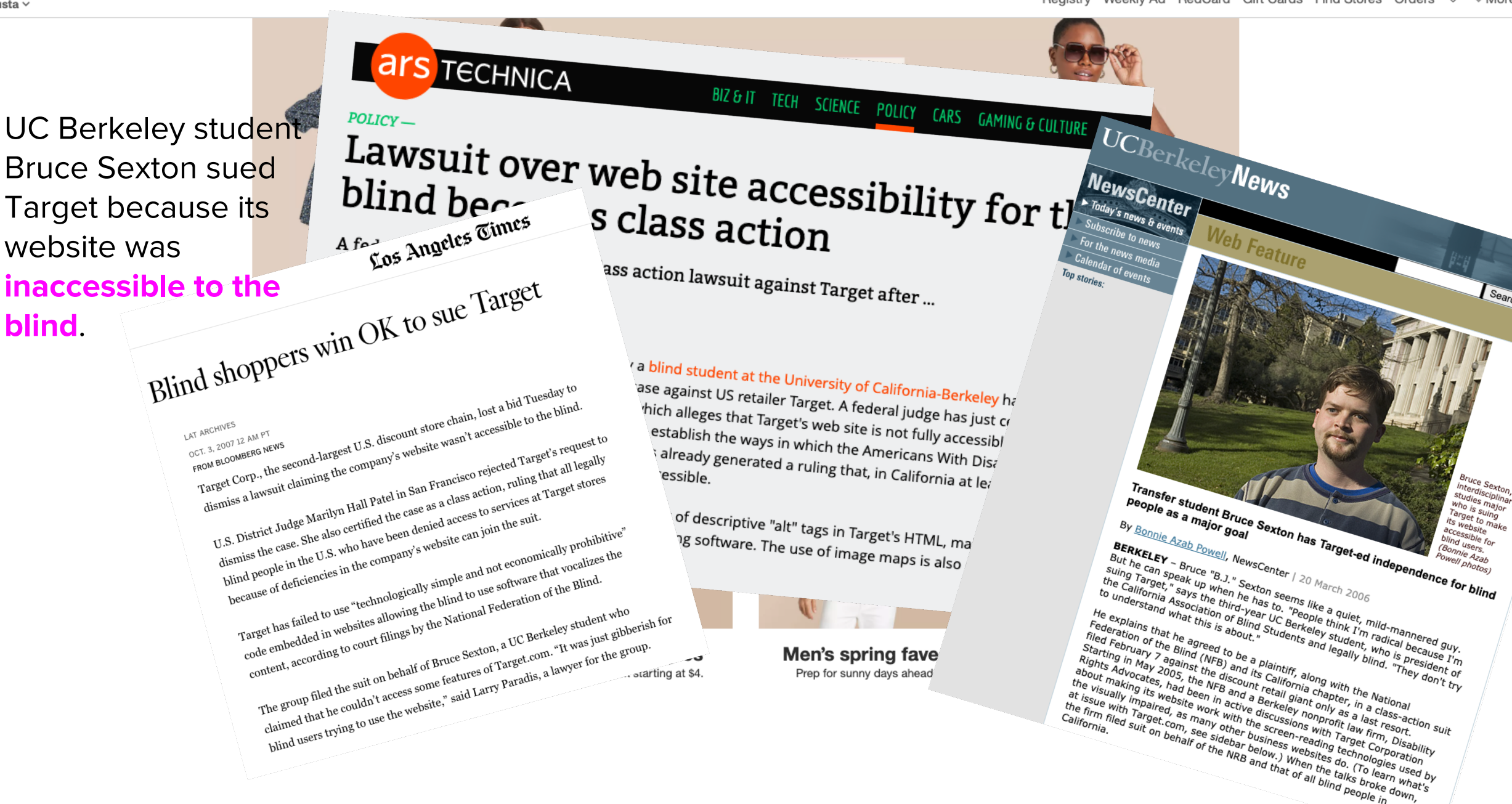

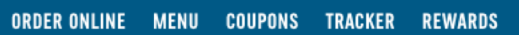

**O** VIEW YOUR LOCAL DOMINO'S

 $or$ 

**CARRYOUT** 

**All Deliveries Are Contactless.** 

**DELIVERY** 

**SIGN IN & EARN REWARDS** 

 $\sum_{\text{CART}}$ 

Guillermo Robles, who is blind, claimed in U.S. District Court in California that the pizza maker violated the federal disability requirements because he couldn't order a pizza on his iPhone: The website didn't work with his screenreader software.

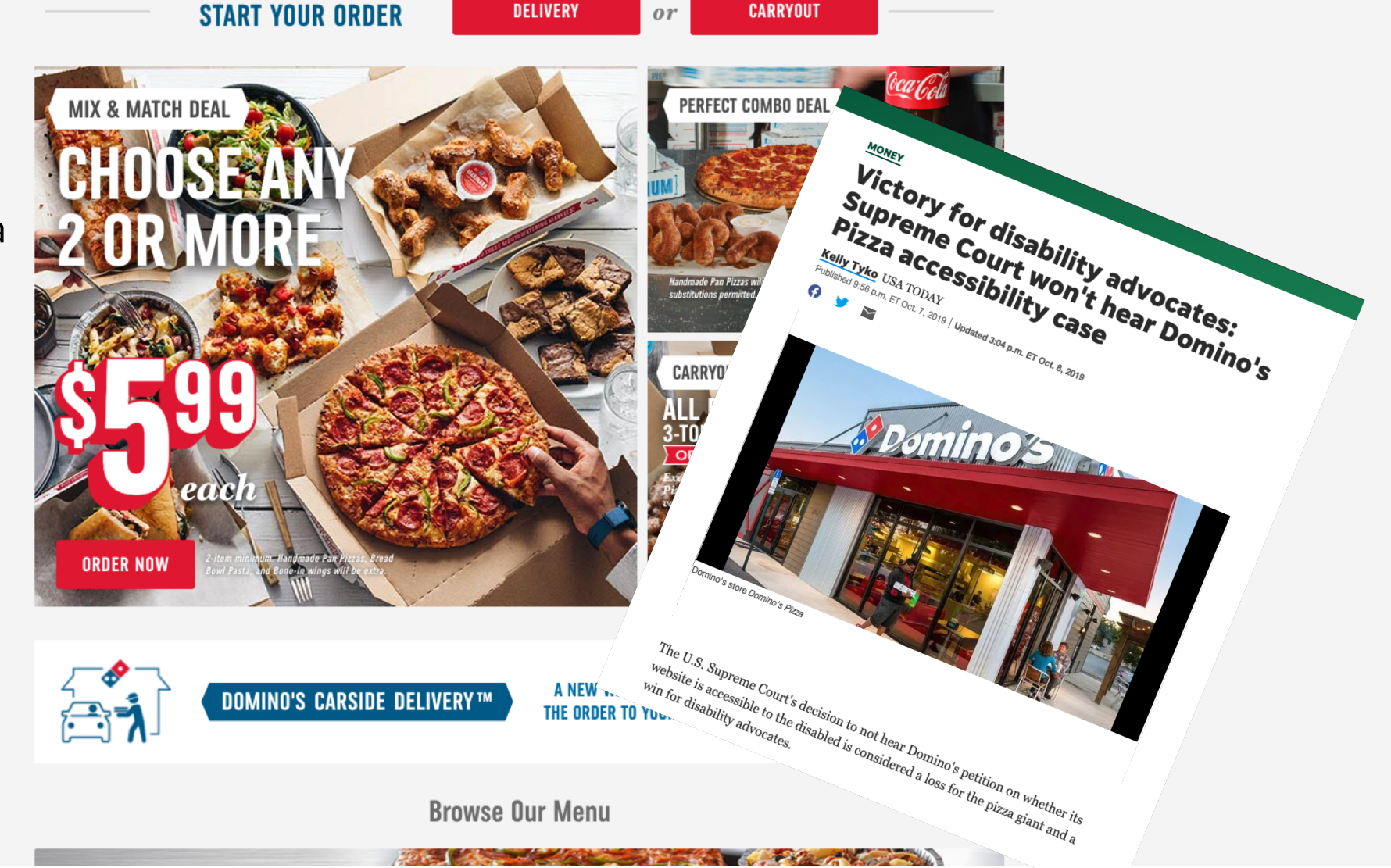

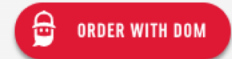

### Accessibility Today

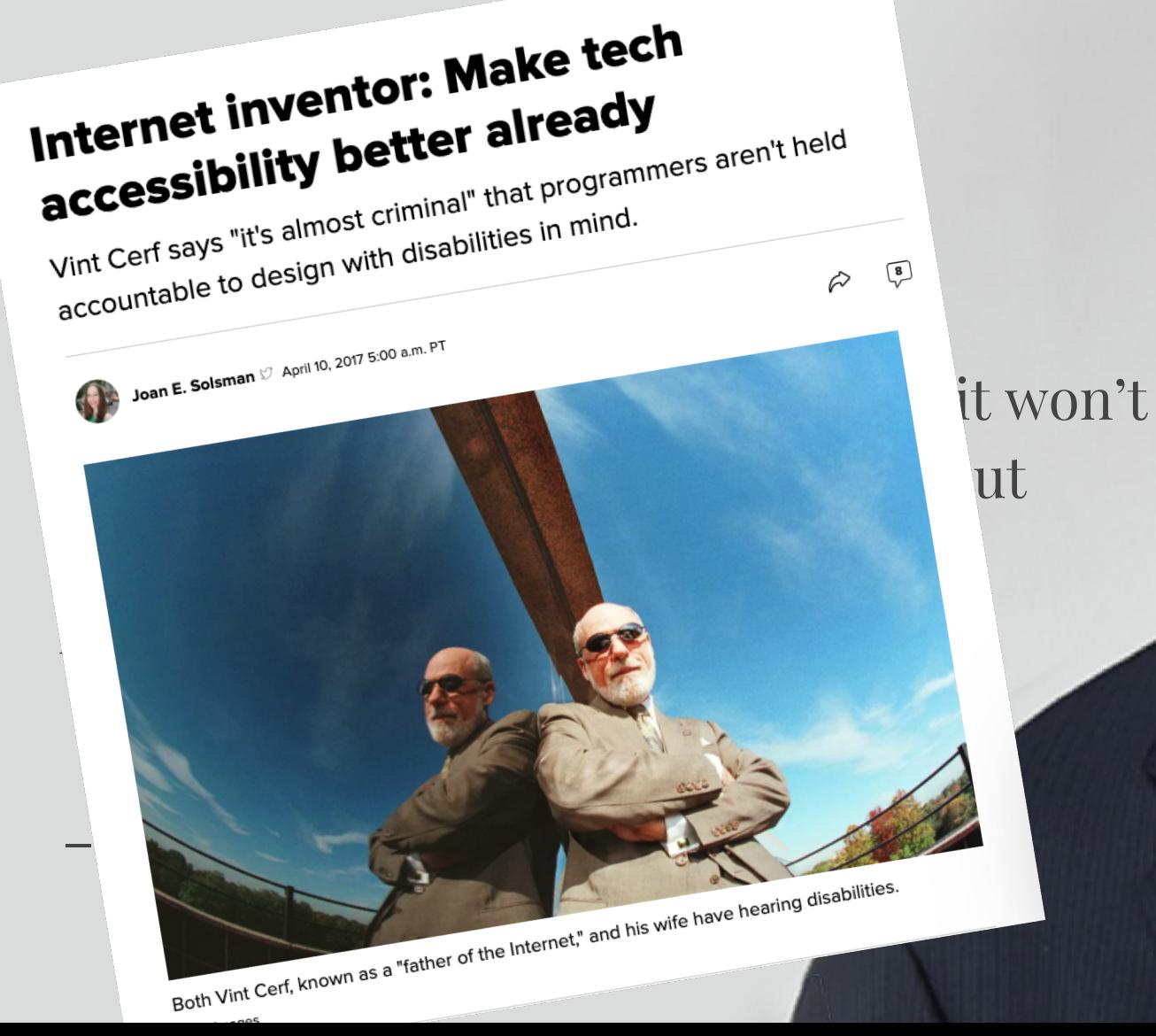

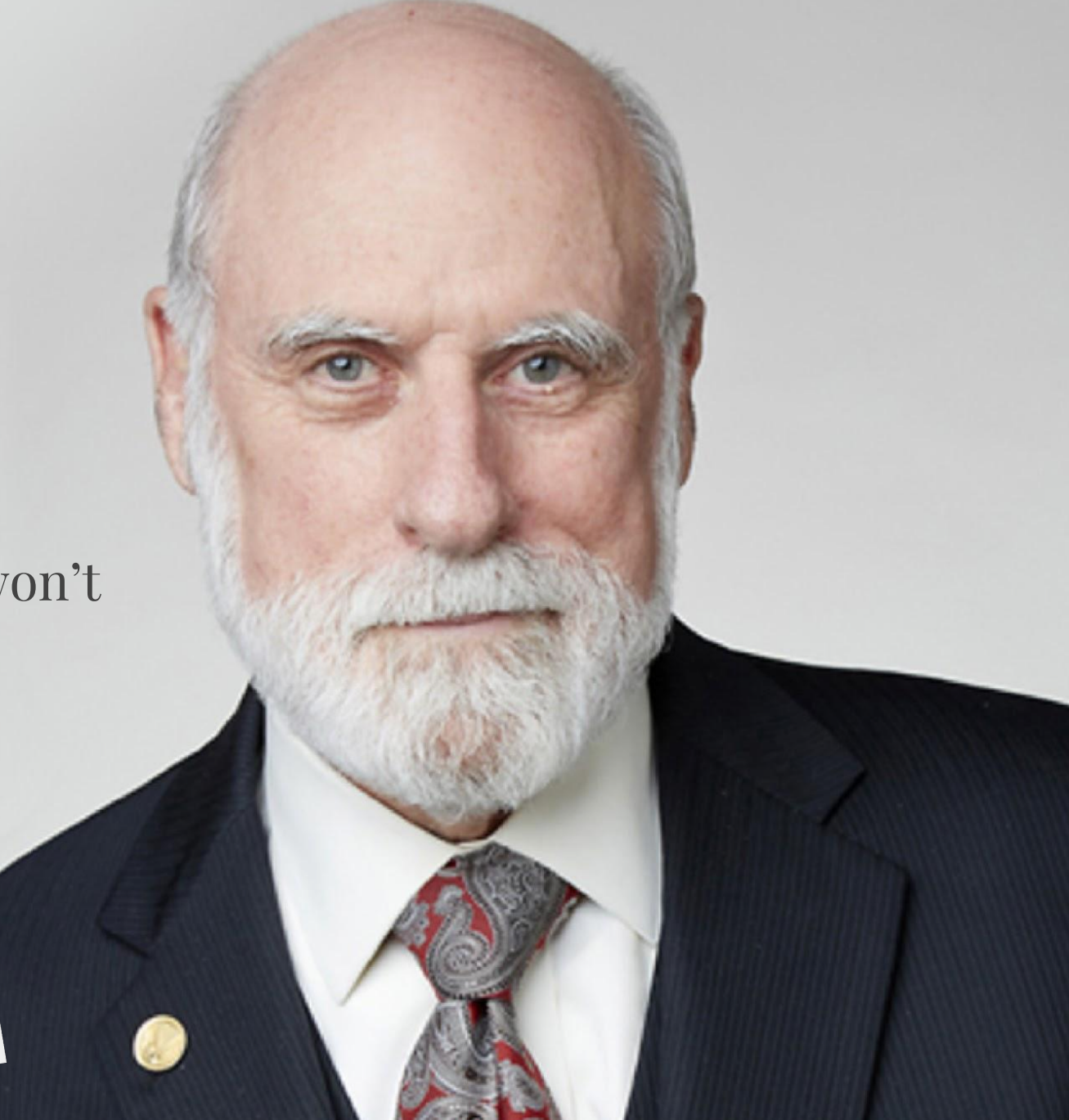

World Health Organization redefined disability

Disability is not a property of a person, but a property of a system.

It reflects the interaction between features of a person's body and features of the society in which he or she lives.

Disability is part of being human in the world.

Inclusive Design & Accessibility

## What assumptions do we make about people?

## What assumptions do we make about users?

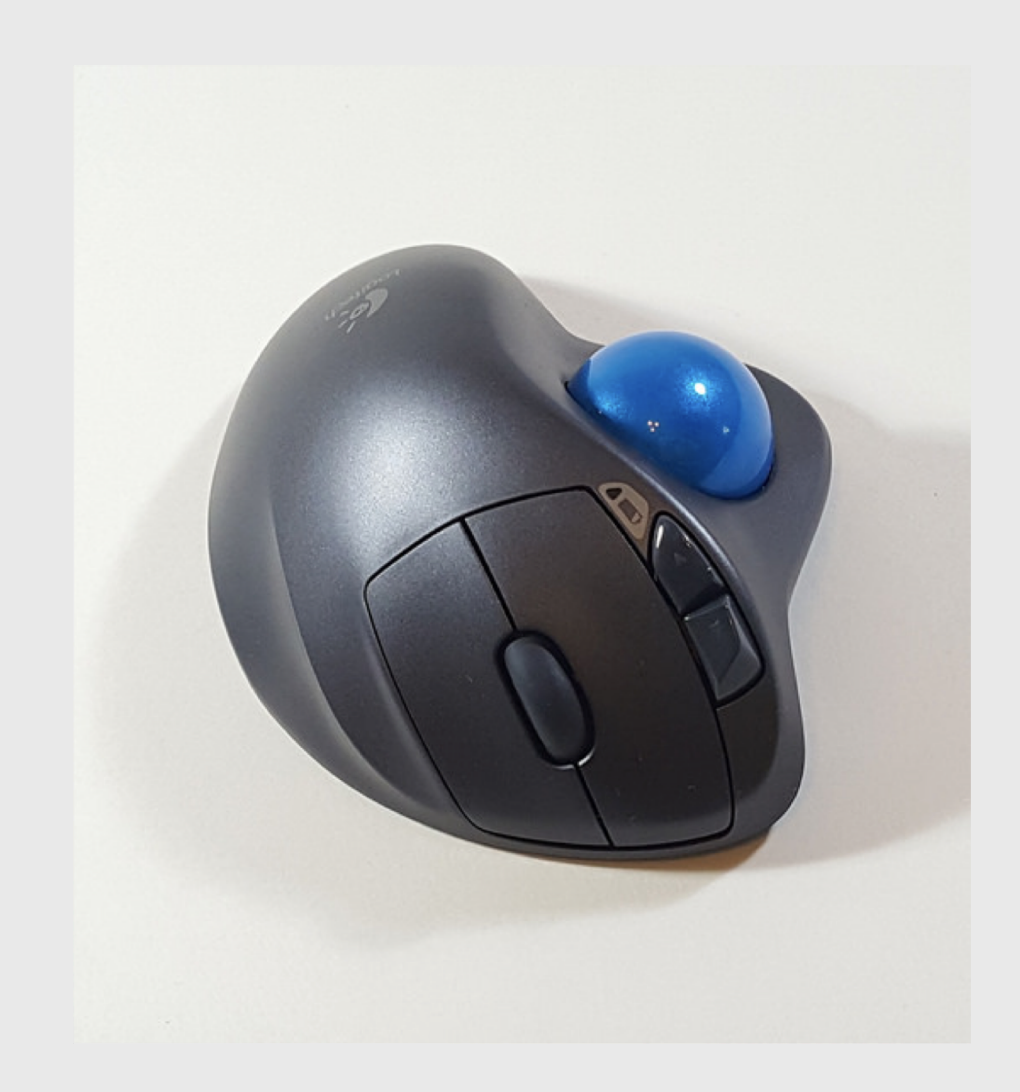

- Right-handed
- Fine motor control to move mouse around
- Fine motor control for scroller and ball motion
- Enough strength to press the buttons/move the ball
- Sensitivity to find smaller buttons

## What assumptions do we make about users?

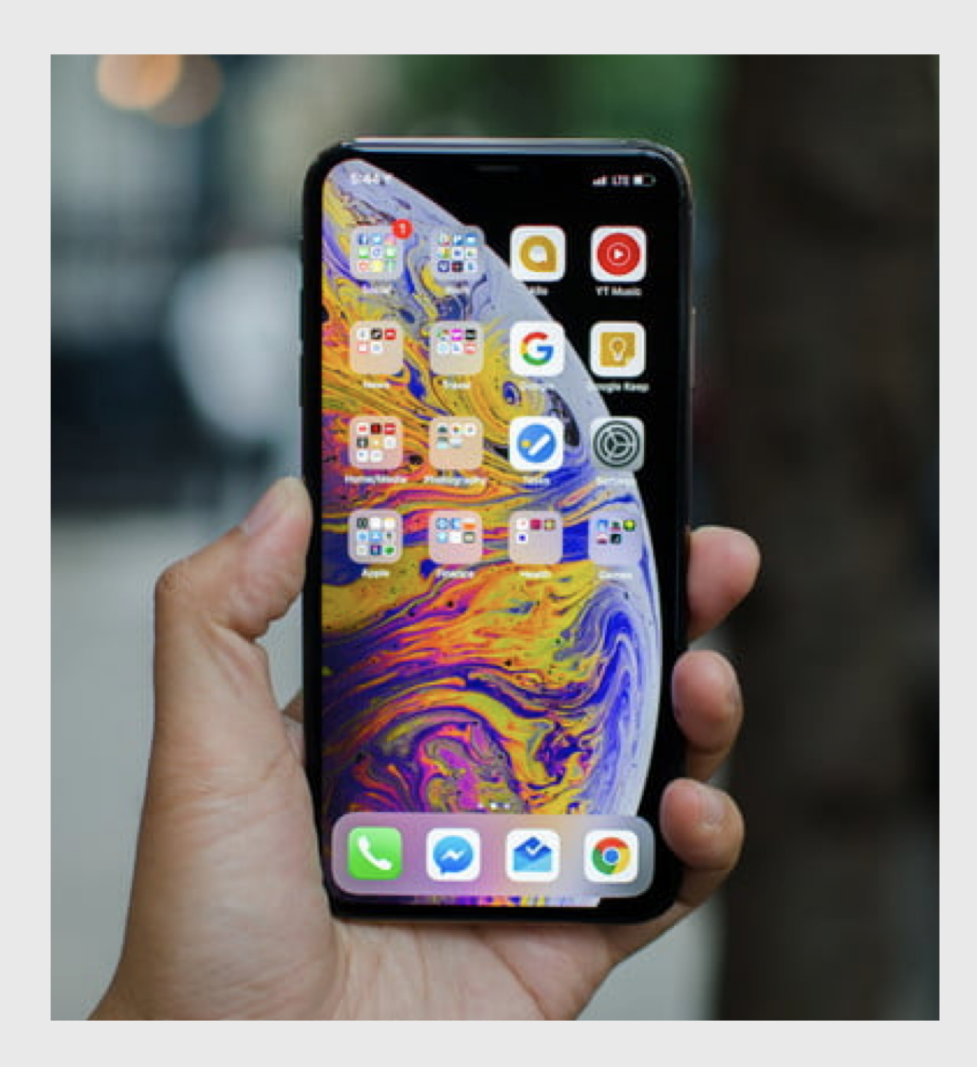

- They can see well
	- Distinguish between colors
	- Distinguish between small icons
	- Distinguish between small letters (when typing)
- They can hold it in their hand
	- Arm mobility
	- Grip strength
	- Fine motor control

Inclusive Design & Accessibility

## Visual

**Blindness** 

- Poorly structured HTML
- Images with no meaningful alt text
- **Poorly structured forms**
- Repetitive items that cannot be skipped
- Features that require vision, or where the fallback is poorly implemented

### How does a blind person use a computer?

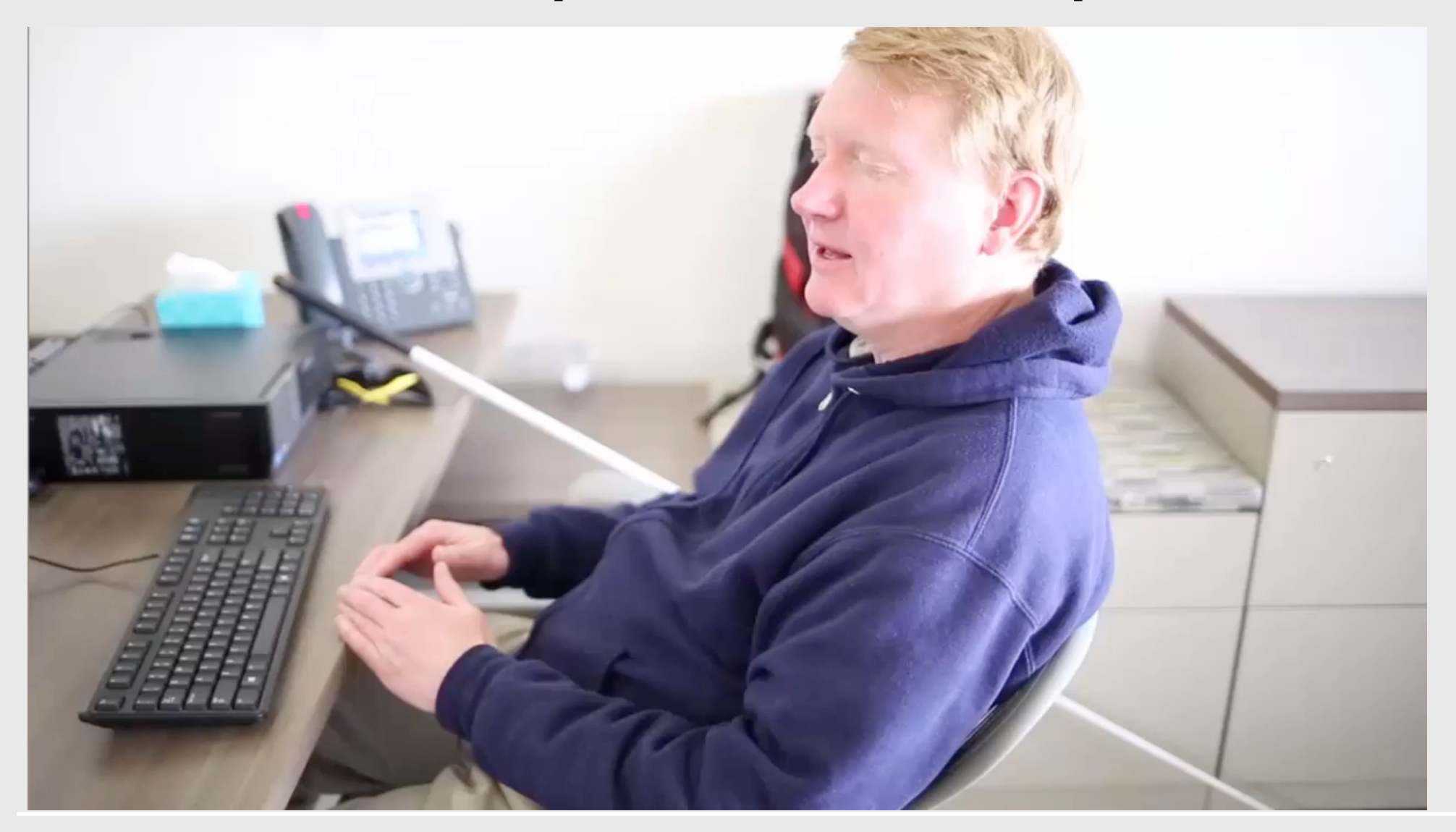

## How does a blind person use a computer?

- **Screen reader says out loud what is on the screen**
- Gives rich feedback when the user types
- Allows for keyboard navigation (no mouse)

### Heading Structure

Headers should descend logically and should be used for section headers.

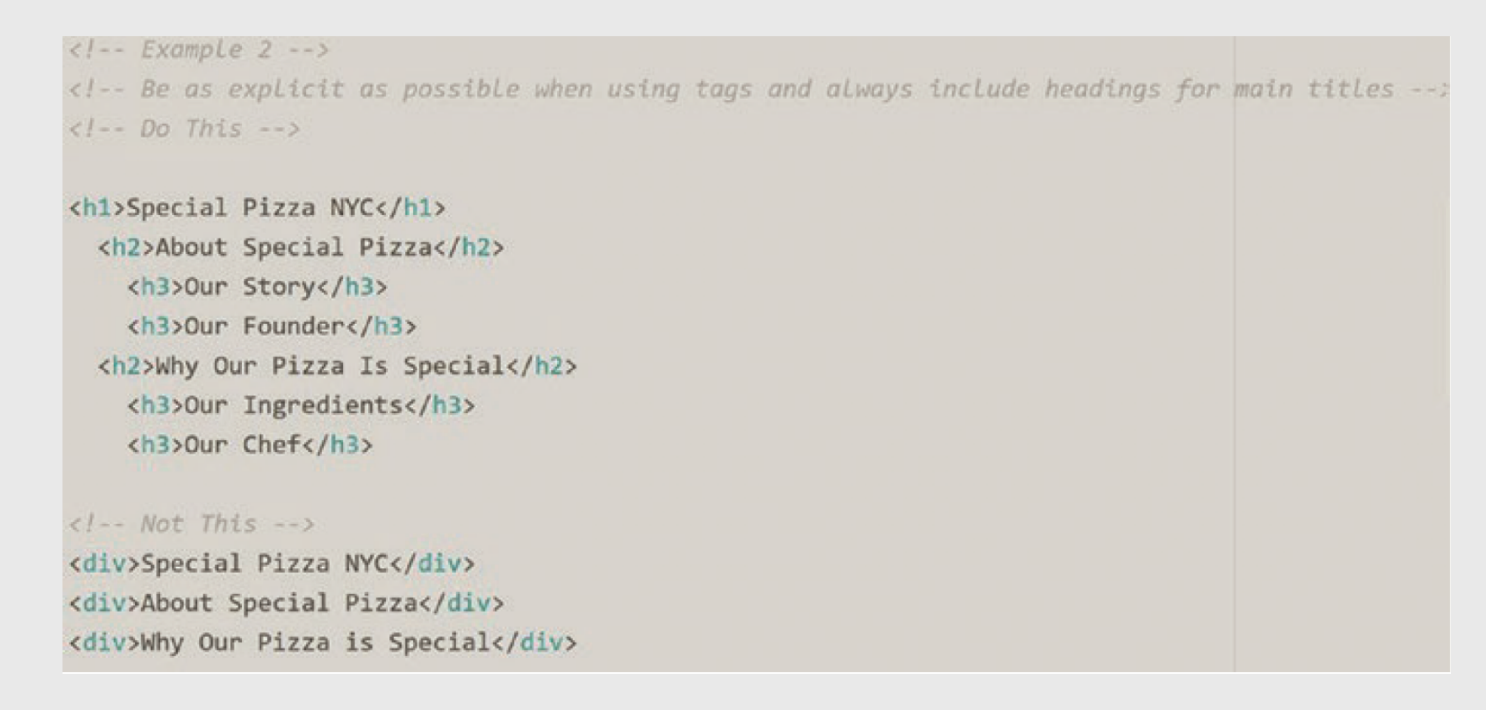

### Using Accessible Rich Internet Applications (ARIA)

ARIA roles provide screen reader users with more information, context and greater interactivity. ARIA roles are relevant to making sure readers can perceive content.

You can add an ARIA role by simply assigning a role attribute to a tag:

<div role="banner">

### Alt tags

Alt tags are added to images in order to help users understand what they are unable to **perceive** or **interact** with, particularly if they have low or no vision.

```
\langle -- Example 3 -->
<!-- Add alternate text descriptions to images -->
\langle -- Do This -->
<img src="http://pizza.photos.jpg" alt="photo of pepperoni pizza">
\langle -- Not This -->
<img src="http://pizza.photos.jpg">
```
### Forms

<form>

```
<label for="first_name">Enter your first name</label>
```

```
<input type="text" id="first_name">
```
</form>

Inclusive Design & Accessibility

## Visual

### Low Vision and Color Blindness

### Accessible Text

- Relative units
- Stop using pixels
- Raise your base font size
- Line height
- Letter spacing

}

### Contrast Ratio

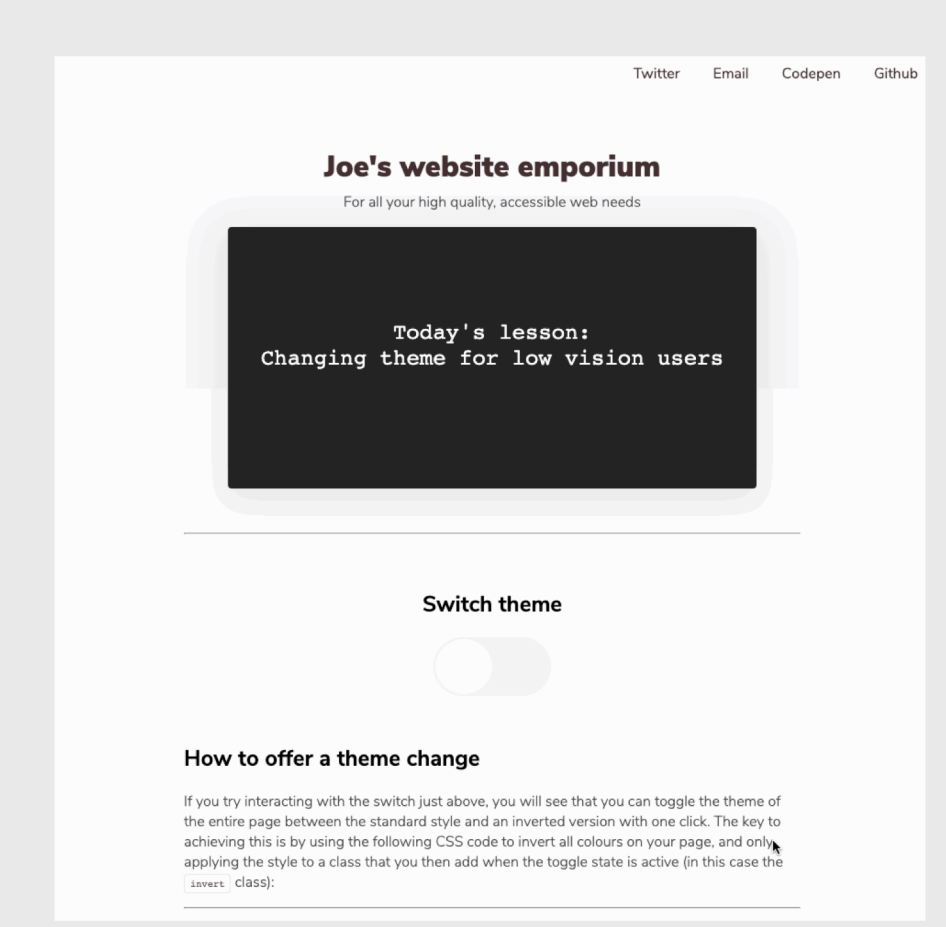

Depending on the browser supported, CSS has a filter property available that can create a whole range of different visual effects.

```
body.invert{
```

```
filter: invert(100%);
```
### Color Blindness

You have added an item to your basket

We couldn't add the item to your basket

**Figure 3-10.** Two alerts, one positive and one negative, both where colour is the primary way in which status is displayed

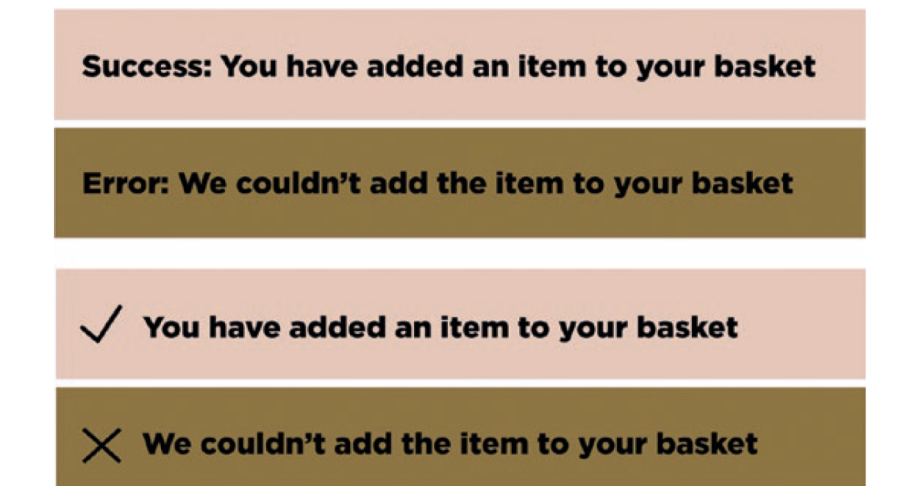

Figure 3-12. The status messages now use either "Success" and "Error", or a tick and a cross icon, so the meaning of the message doesn't rely on colour

### Inclusive Design & Accessibility

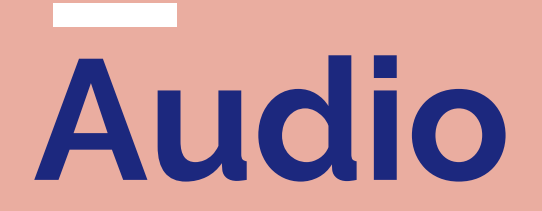

## Ways that websites fail the hearing-impaired

- Videos with no captioning
- Videos with poor captioning
- Interactive features with no visual alerts
- Poor quality live feeds

## Web accessibility for the hearing impaired

### <track> element

HTML5 allows us to add subtitles for a video using the <track> tag:

```
<video controls>
  <source src="videos/video.mp4" type="video/mp4">
  <source src="videos/video.webm" type="video/webm">
  <track label="English" kind="subtitles" srclang="en" src="captions/vtt/video-en.vtt" 
default><track label="Deutsch" kind="subtitles" srclang="de" src="captions/vtt/video-de.vtt" 
default>
</video>
```
## Web accessibility for the hearing impaired

### <audio> tag and captions

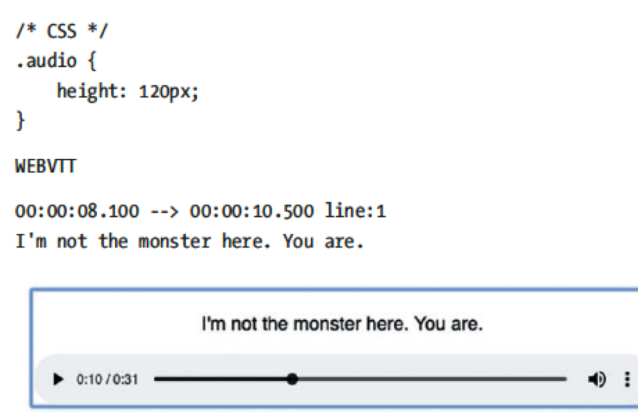

Figure 5-9. A custom audio player using the <video> tag, a fixed height, and positioned captions

```
<video class="audio" controls>
  <source src="media/audio.mp4" type="audio/mpeg">
  <track label="English" kind="subtitles" srclang="en" src="vtt/audio.vtt" default/>
</video>
```
### Inclusive Design & Accessibility

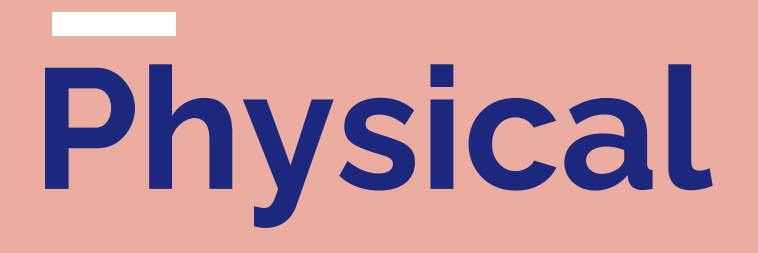

Web accessibility for the physically impaired

### Keyboard-only navigation

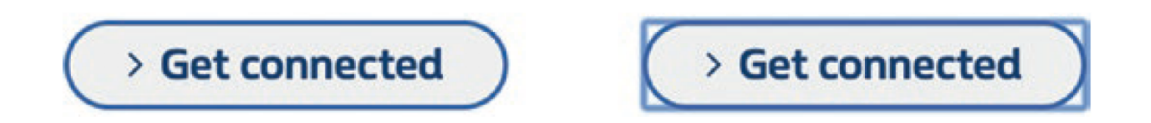

Figure 4-1. A picture of a button and then that same button with keyboard focus style applied

#### Have you ever tried using a website without a mouse?

The most common method of keyboard-only navigation relies on the Tab key, which moves the user sequentially between elements on a page. When you're focused on an element using the keyboard, by default an outline appears to reflect that.

## Web accessibility for the physically impaired

### Set visible keyboard focus

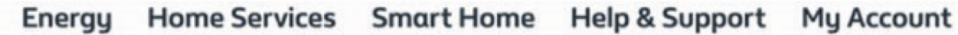

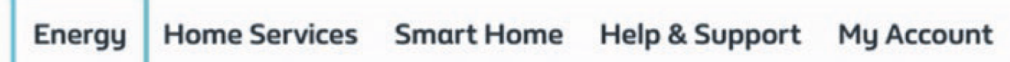

Imagine you're a keyboard-only user and you're aiming to interact with one of these menu items. In the first example, you're left to guess which link you're on and could potentially end up heading to pages you weren't trying to navigate to.

### Inclusive Design & Accessibility

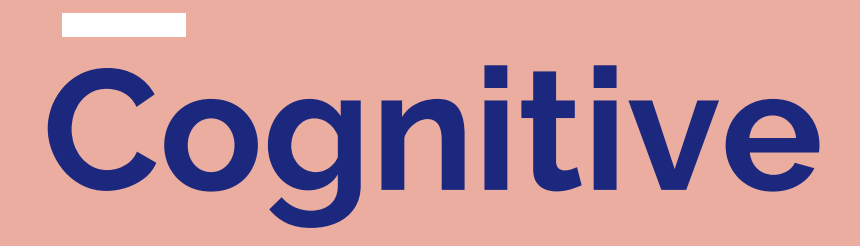

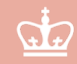

## Web accessibility for the cognitively impaired

Clear iconography

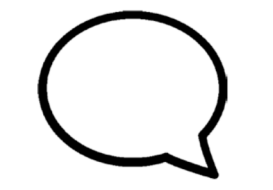

Figure 6-4. A "speech bubble" icon

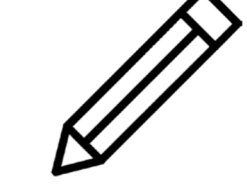

Figure 6-5. A "pencil" icon

Figure 6-6. An icon of an arrow, pointing upward and left

## Web accessibility for the cognitively impaired

### Autocomplete

Search for a country:

cro

Croatia

Micronesia (Federated States of)

**Figure 6-15.** Strict search accurately returning "Croatia" when the user has entered "cro"

#### Strict Search

Relies on an exact match

#### Fuzzy Matching

Doesn't rely on an exact match

#### Search for a country or ISO code:

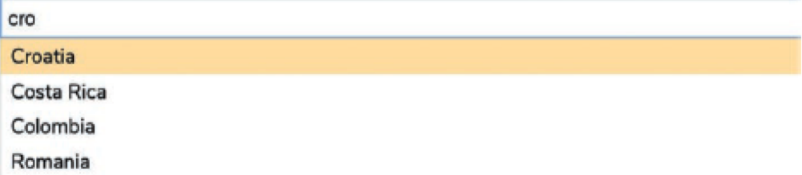

Figure 6-17. Fuzzy search accurately returning "Croatia" when the user has entered the start of the word - "cro" - the same as strict search

Search for a country or ISO code:

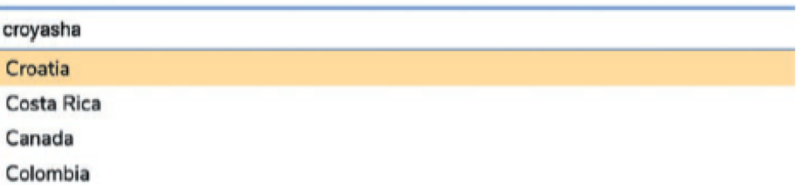

Figure 6-18. Fuzzy search accurately returning "Croatia" when the user has entered an incorrect spelling based on how the word is said -"croyasha"

Search for a country or ISO code:

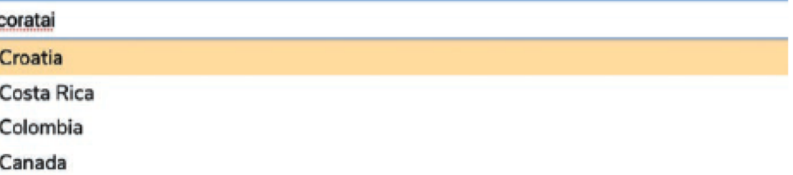

Figure 6-19. Fuzzy search accurately returning "Croatia" when the user has entered all of the correct letters for the word but in the wrong order - "Coratai"

Inclusive Design & Accessibility

## Inclusive design focuses on individuals, not averages

## The myth of average

single day.

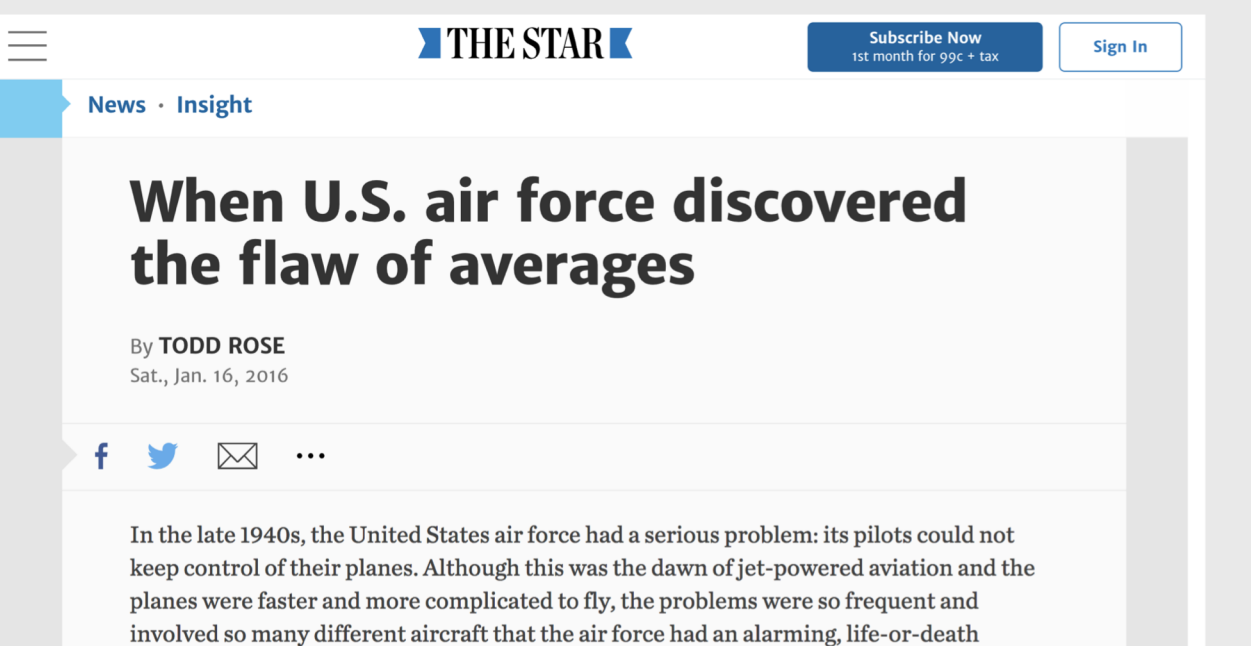

mystery on its hands. "It was a difficult time to be flying," one retired airman told me. "You never knew if you were going to end up in the dirt." At its worst point, 17 pilots crashed in a

**PR5.79** TA-799

## Designing for the Average

### Pros

- Only have to design one system
	- Faster and simpler
- Maybe you can model after yourself
	- Need fewer test users
- Almost always cheaper

#### Cons

- Limit who can use your system
- Might be imperfect for everyone
- Might make incorrect assumptions about what average means
- Might never learn how to design for others

Inclusive Design & Accessibility

# Situational Impairments

World Health Organization redefined disability

Disability is not a property of a person, but a property of a system.

It reflects the interaction between features of a person's body and features of the society in which he or she lives.

Disability is part of being human in the world.

## What are some situational impairments of this system?

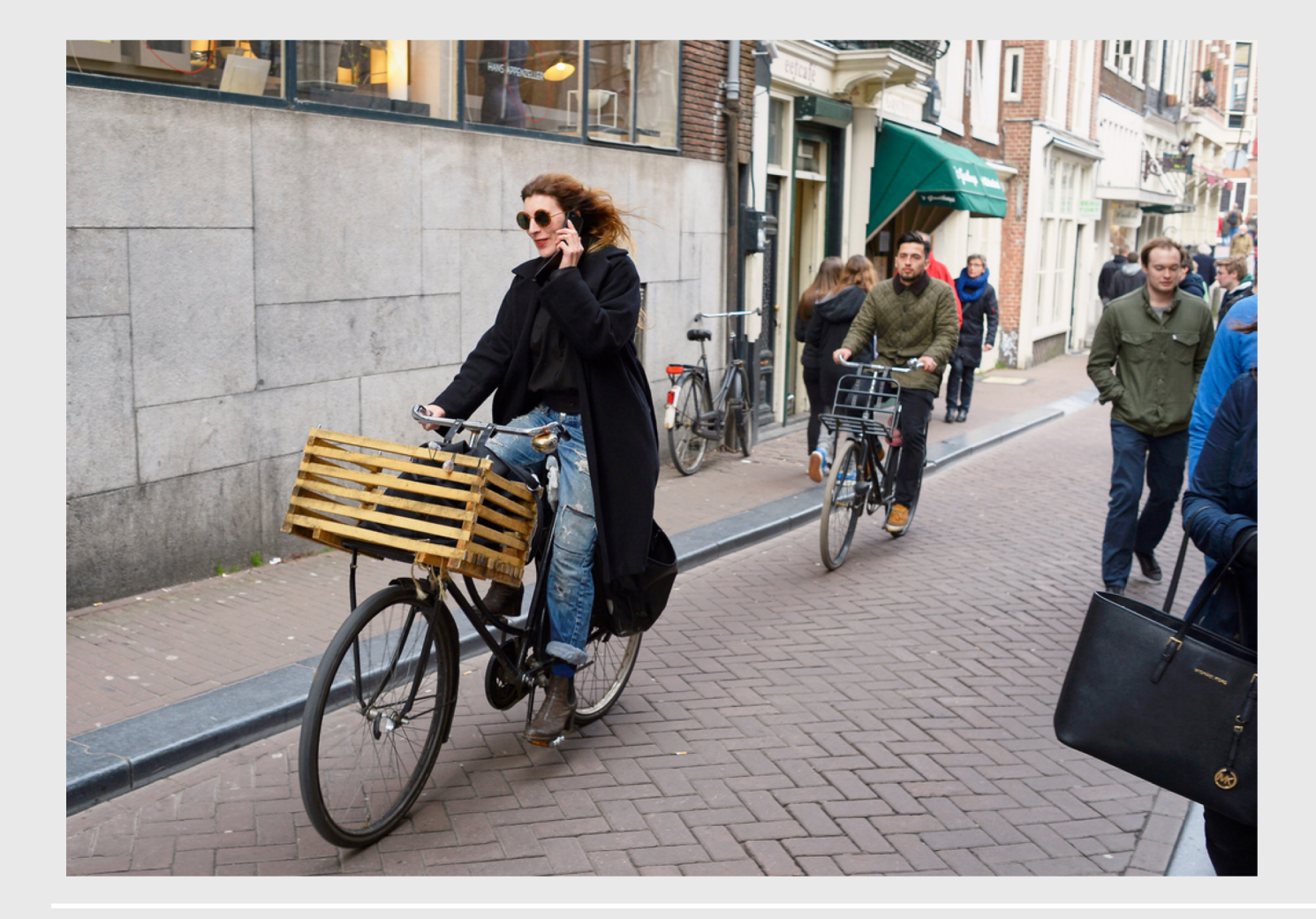

- Only using one hand
- Distracted (riding a bike)
- Wearing a long coat
- Diminished hearing

## What are some situational impairments of this system?

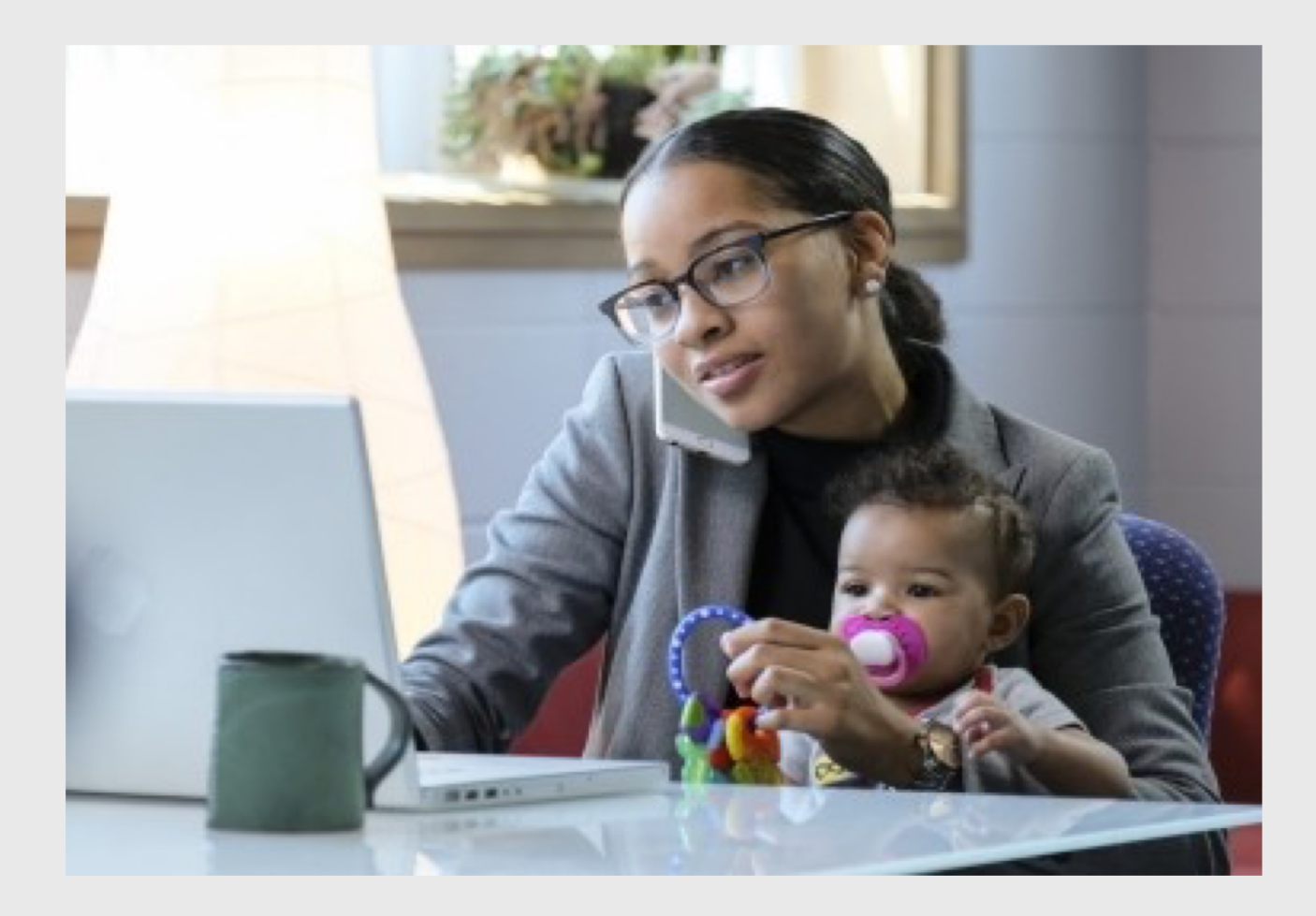

- Only using one hand
- Distracted

## What are some situational impairments of this system?

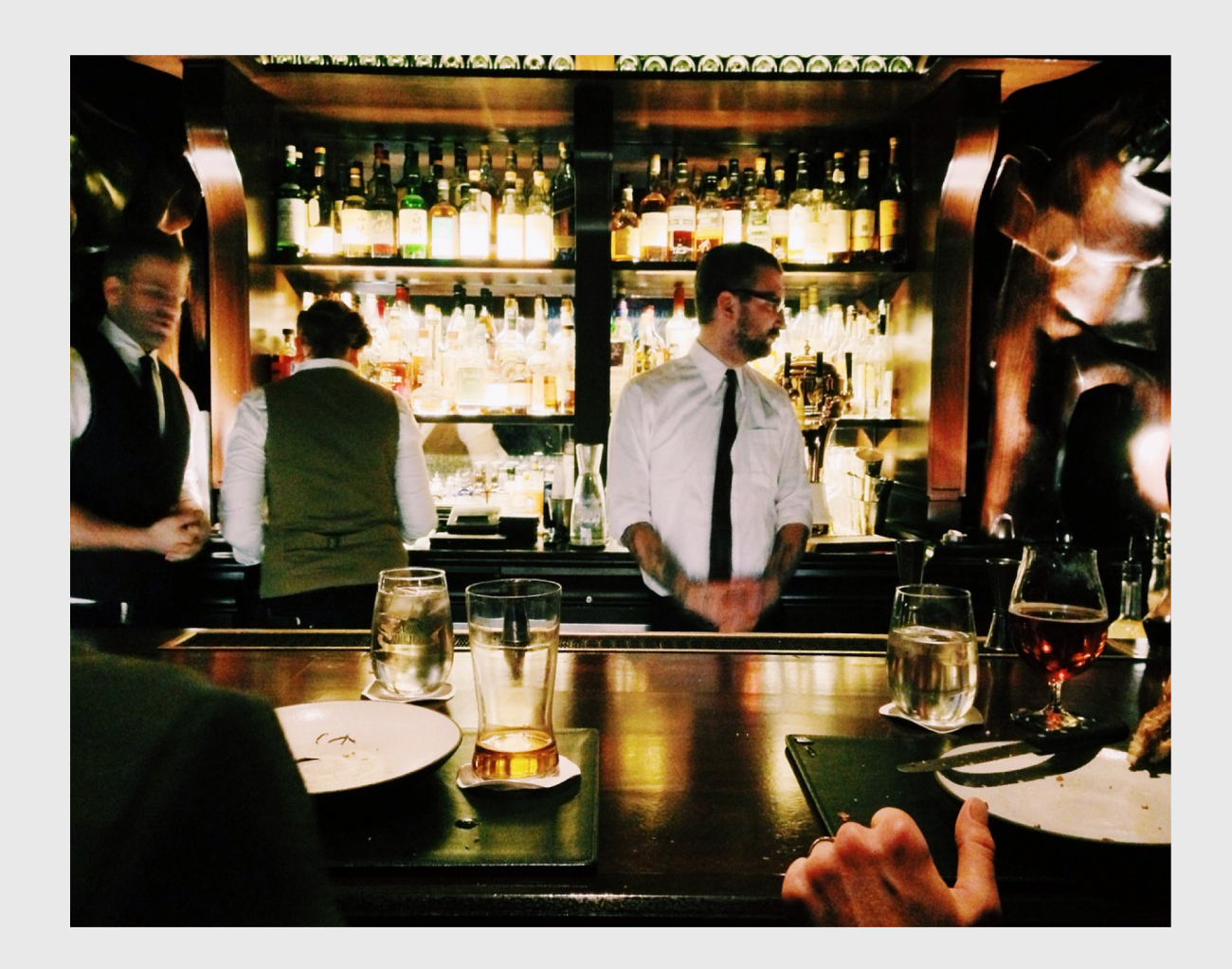

- Diminished hearing
- **Distracted**
- **Low lighting**
- "Cognitive impaired."

# What is Inclusive Design?

A design methodology that enables and draws on the full range of human diversity. Most importantly, this means including and learning from people with a range of perspectives.

## Inclusive Design

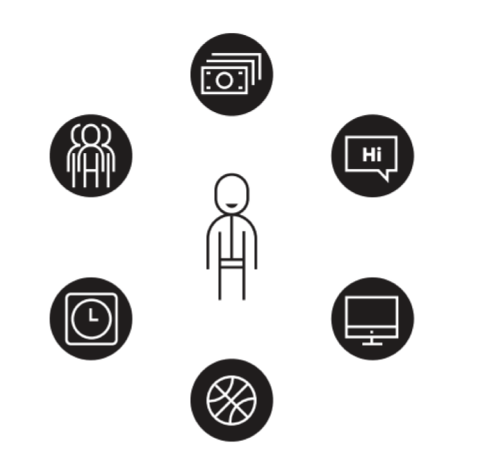

### Who we design for

If we use our own abilities and biases as a starting point, we end up with products designed for people of a specific gender, age, language ability, tech literacy, and physical ability. Those with specific access to money, time, and a social network.

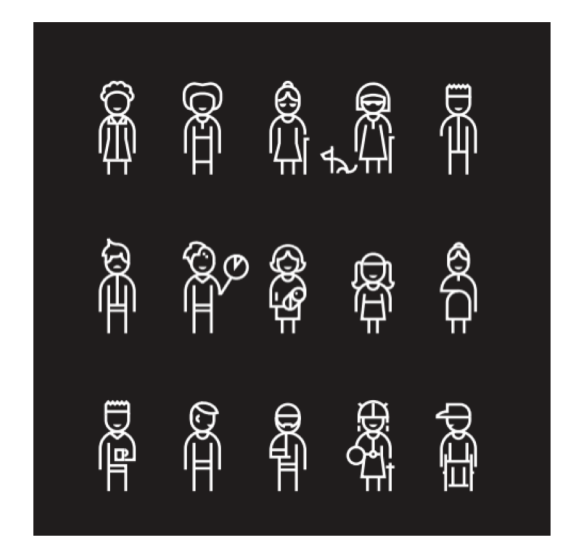

#### Who gets excluded

When it comes to people, there's no such thing as "normal." The interactions we design with technology depend heavily on what we can see, hear, say, and touch. Assuming all those senses and abilities are fully enabled creates the potential to ignore much of the range of humanity.

## Inclusive Design

3 Principles of Inclusive Design

1. Recognize exclusion

2. Learn from diversity

3. Solve for one, extend to many

### Recognize exclusion

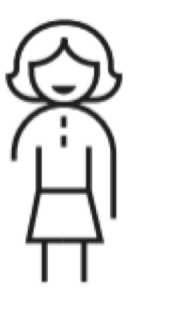

One arm

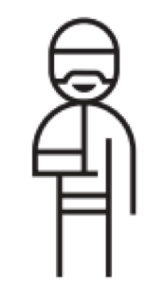

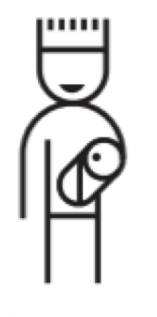

Arm injury

New parent

### **Situational** impairments

Sometimes exclusion is situational. e.g. inability to hear in a loud crowd; trying to see after looking into a bright light.

### **Activity** limitations

Context affects how people interact with the world: e.g. a new parent spending their day doing onehanded tasks.

### Restrictions on participation

Sometimes exclusion is temporary. e.g. ordering dinner in a foreign country; wearing a cast on your arm.

## Learn from Diversity

The insight is in the adaptation

When experiences don't serve people the way they should, people adapt. Insights come when we understand those adaptations.

Learning how people adapt to the world around them means spending time understanding their experience from their perspective.

## Solve for one, extend to many

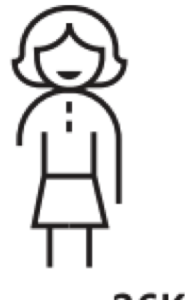

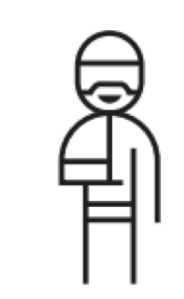

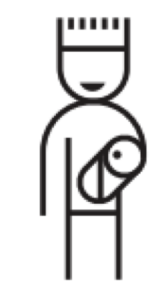

Permanent 26K

Temporary 13M

Situational 8M

### The beauty of constraints

High-contrast screen settings were initially made to benefit people with vision impairments. Today, many people benefit from highcontrast settings when they use a device in bright sunlight.

### **Different** people benefit

By designing for someone with a permanent disability, someone with a situational limitation can also benefit.

### More people benefit

In the United States, 26,000 people a year suffer from loss of upper extremities. But when we include people with temporary and situational impairments, the number is greater than 20M.

## Designed for wheelchairs. Who else benefits?

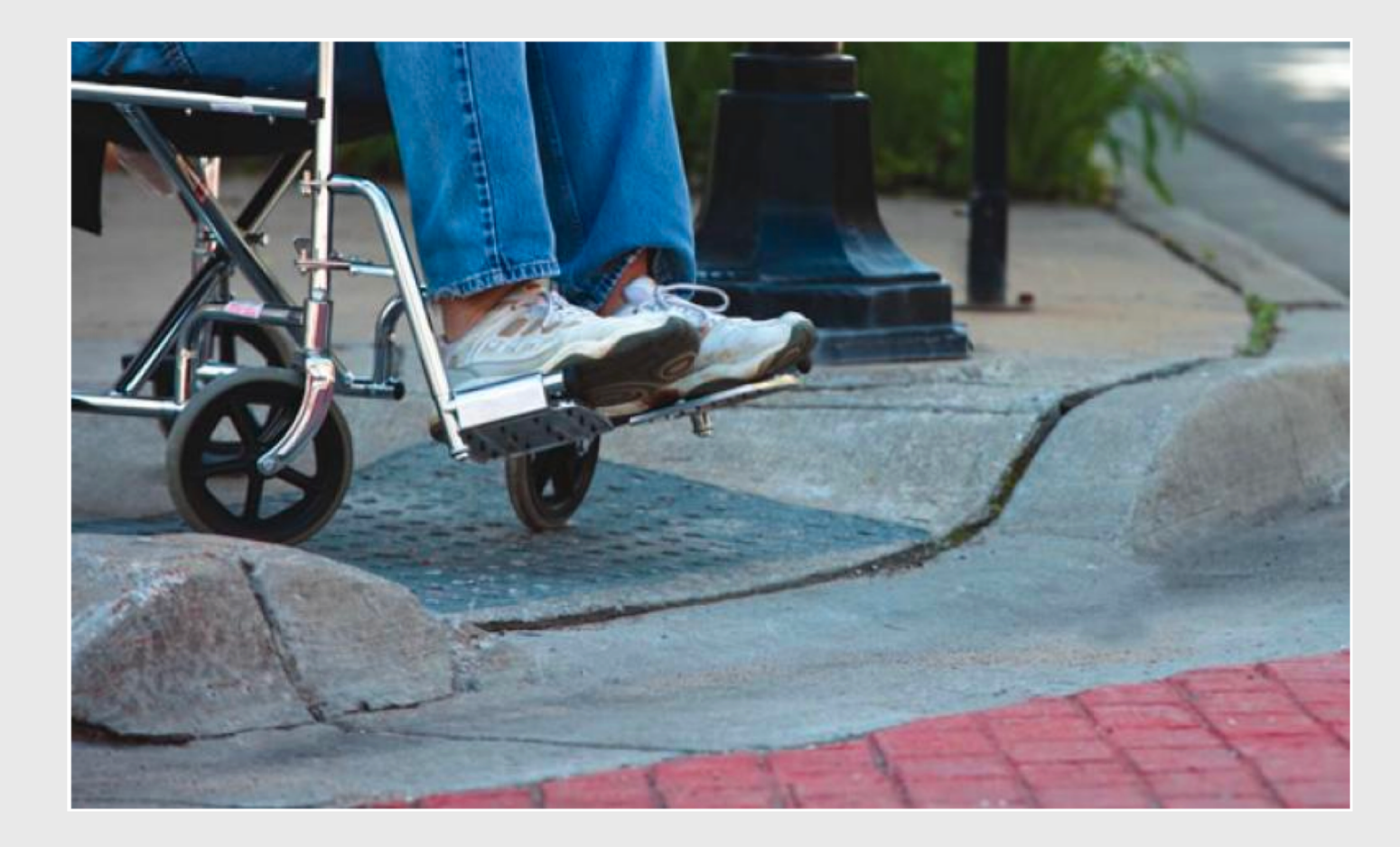

- People with luggage
- People with shopping carts
- People with strollers
- People walking and texting

## Designed for fire safety. Who else benefits?

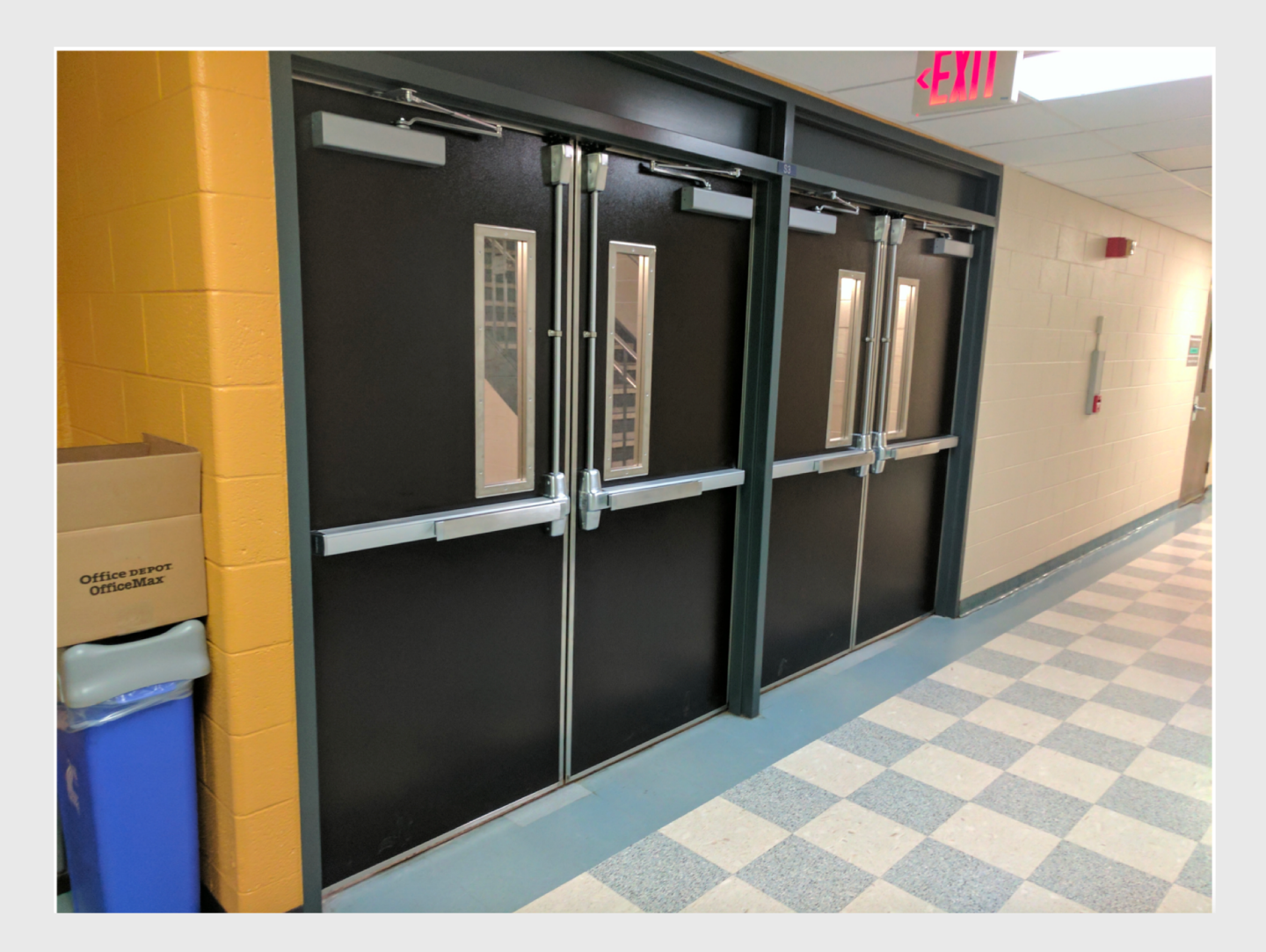

- People in a rush
- People holding two cups of coffee
- People who can't read
	- Children
	- Elderly
	- Non-English speakers

## Designed for arthritis. Who else benefits?

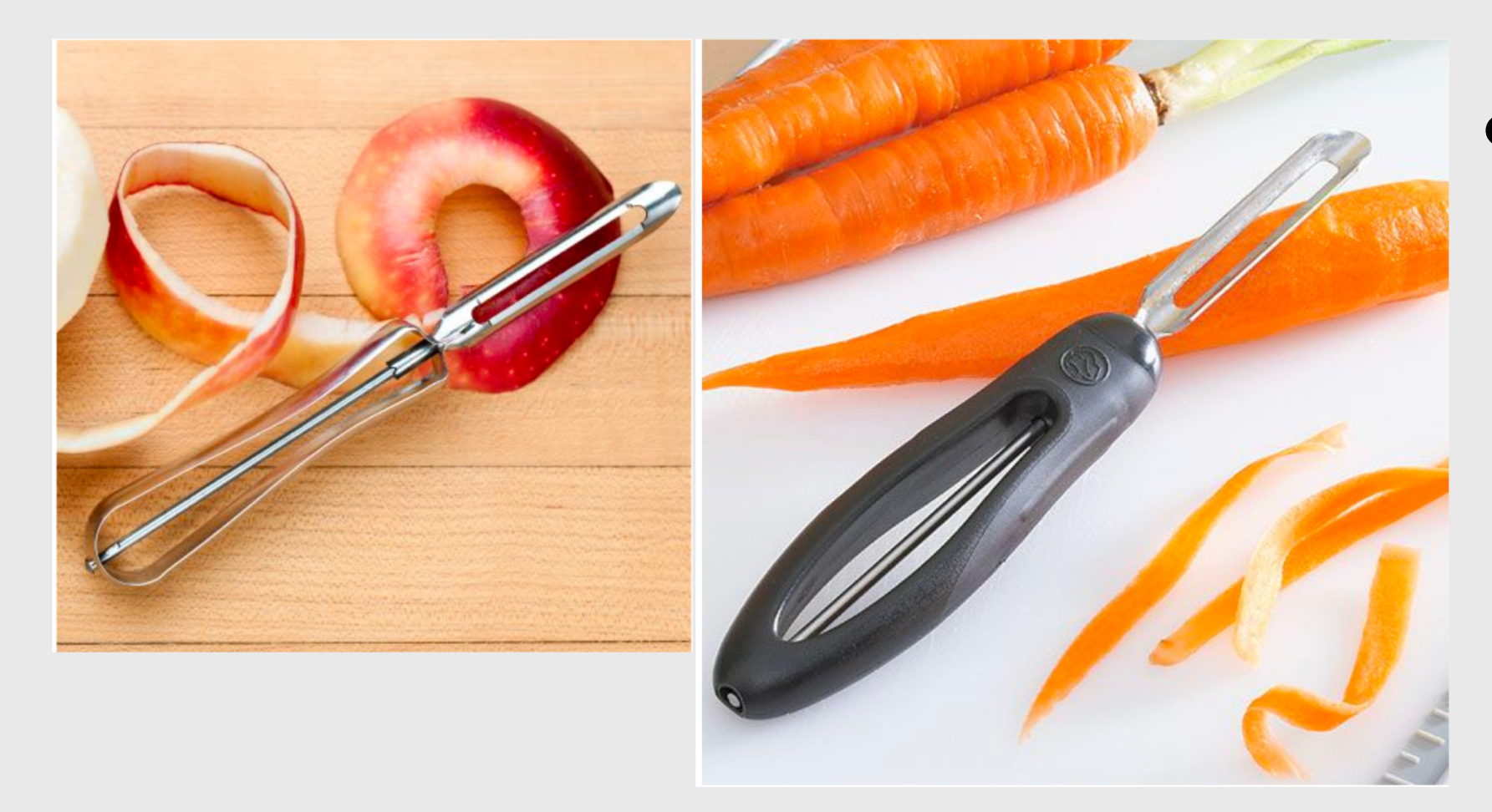

● Anyone who has ever peeled anything!

#### Inclusive Design & Accessibility

## Midterm

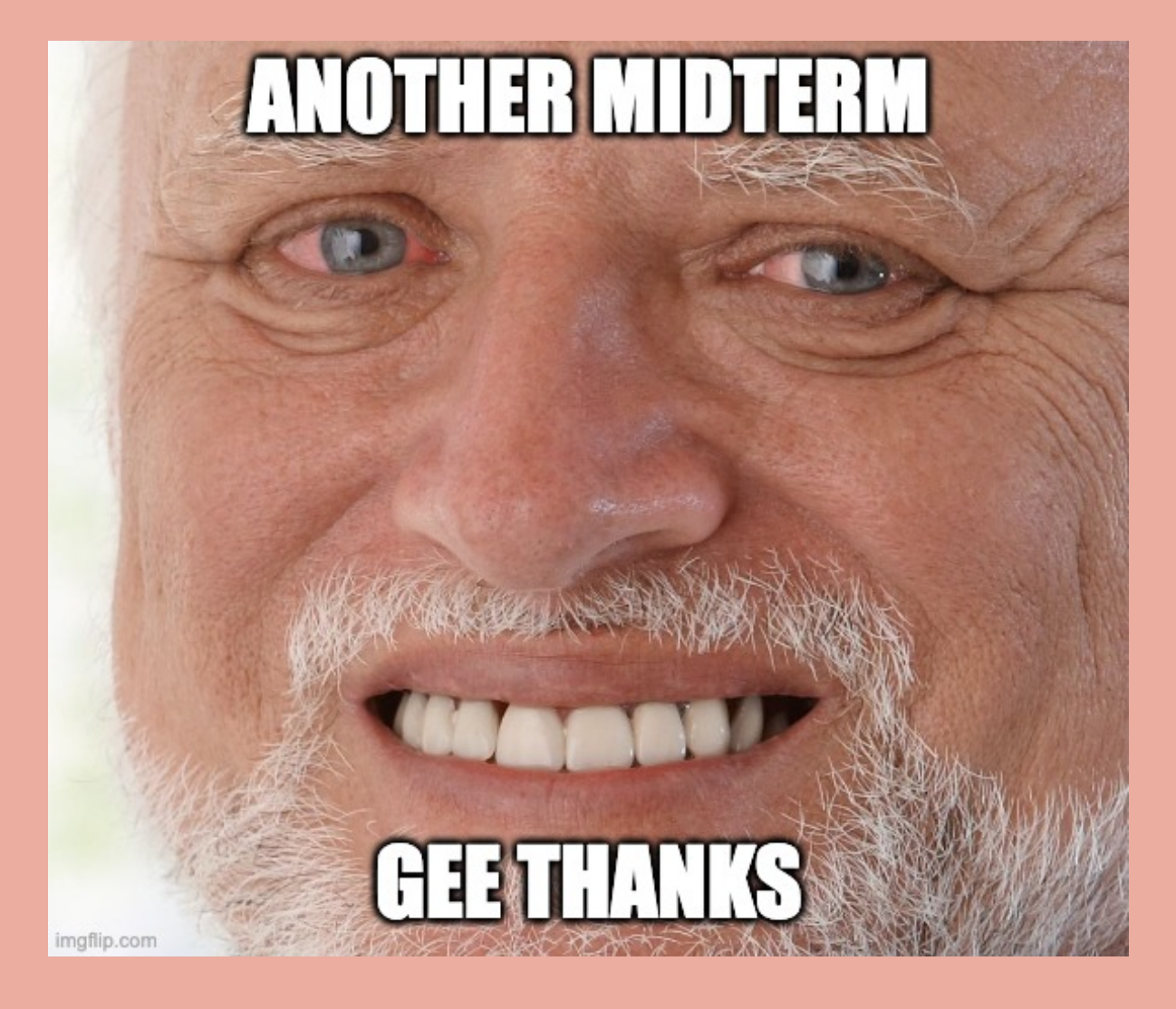

## Due Friday 3/8 It's worth 10% of your grade

#### **Midterm: Usable CRUD Application**

Warm-Up: Due 3/1 @ 11:59pm on Courseworks Main: Due Friday 3/8 @ 11:59pm on Courseworks For both there is a grace period until 8am the next morning.

This assignment is the midterm in this classes  $-$  it displays cumulative knowledge of the things learned in all the lectures in the first half of the class and it is worth 10% of your final grade. Although it has the same structure as a homework assignment, treat it with the same urgency as an in-class midterm. However, just like a regular homework, you are still allowed to Google things, use ChatGPT, come to office hours, work with others, and seek other forms of help.

You may not use a late pass on this assignment. If you have an emergency situation that requires an extension, please contact your advising dean and have them reach out to me.

There will be no office hours the week of spring break.

When students ask me for letters of recommendation, I always ask them to give me links to the Midterm and Final project videos. These are portfolio pieces that demonstrate your technical and design skills, and your ability to put them together for a polished final product. It's worth

### Warm up: Visual Information design

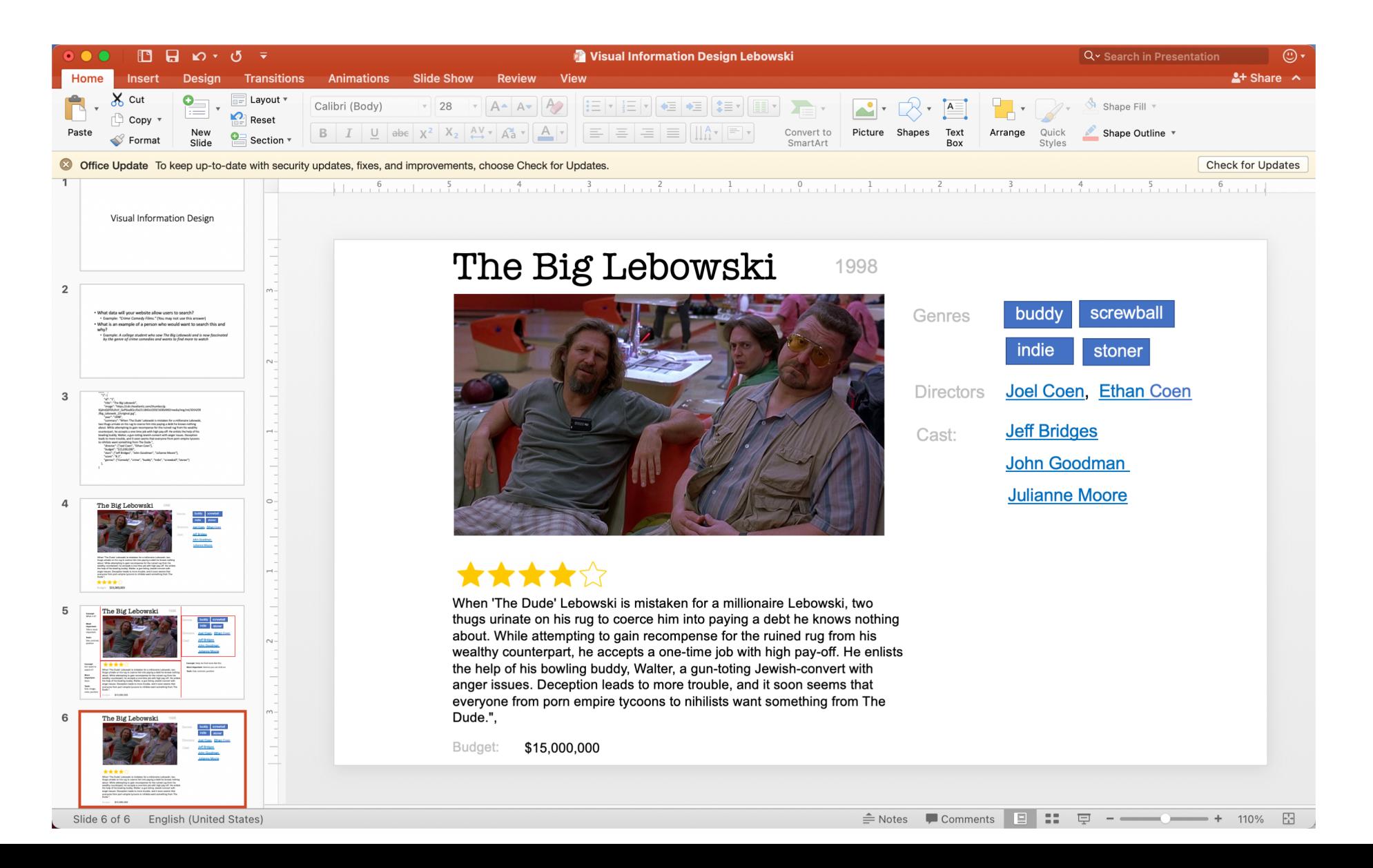

## Purpose and User background

- What data will your website allow users to search?
	- Example: *"Crime Comedy Films."* (You may not use this answer)
- What is an example of a person who would want to search this and why?
	- Example: *A college student who saw The Big Lebowski and is now fascinated by the genre of crime comedies and wants to find more to watch*
- What information on this page should help the user issue a new search? And why?
	- Example: *The similar movies, genres, directors and actors are searchable because they can help the user find similar movie they may like*

## ~3 conceptual groups

data  $=$  {

"1": {

}

"id": "1",

"title": "The Big Lebowski",

"image": "https://cdn.theatlantic.com/thumbor/g-

I6idrxQ6F6fuIhsY\_GeP6xaBQ=/0x23:1842x1059/1600x900/media/img/mt/2014/09/Big\_Lebowski\_2/origin al.jpg",

"year": "1998",

"summary": "When 'The Dude' Lebowski is mistaken for a millionaire Lebowski, two thugs urinate on his rug to coerce him into paying a debt he knows nothing about. While attempting to gain recompense for the ruined rug from his wealthy counterpart, he accepts a one-time job with high pay-off. He enlists the help of his bowling buddy, Walter, a gun-toting Jewish-convert with anger issues. Deception leads to more trouble, and it soon seems that everyone from porn empire tycoons to nihilists want something from The Dude.",

```
"director": ["Joel Coen", "Ethan Coen"],
  "budget": "$15,000,000",
  "stars": ["Jeff Bridges", "John Goodman", "Julianne Moore"],
  "score": "8.1",
  "genres": ["Comedy", "crime", "buddy", "indie", "screwball","stoner"]
},
```
## The Big Lebowski 1998

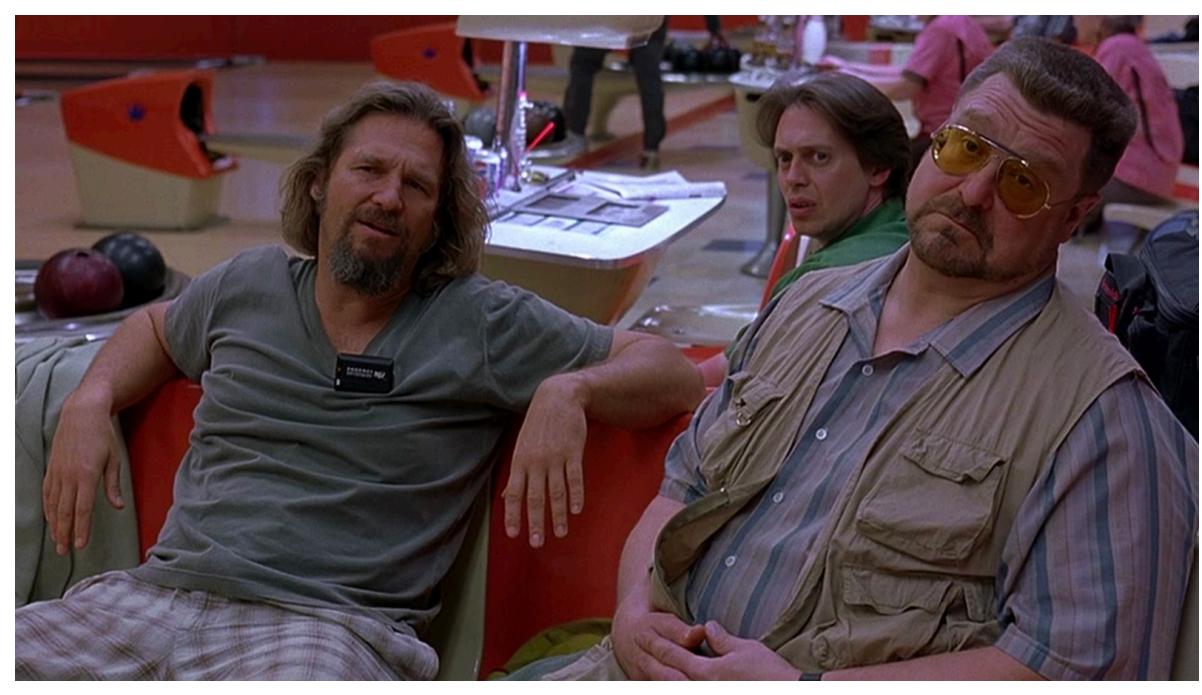

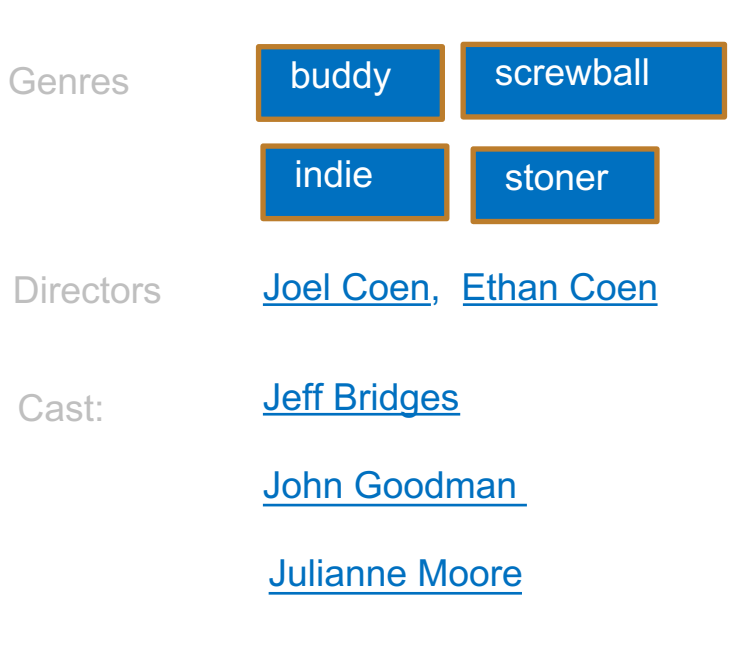

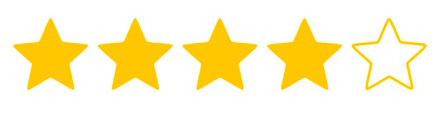

When 'The Dude' Lebowski is mistaken for a millionaire Lebowski, two thugs urinate on his rug to coerce him into paying a debt he knows nothing about. While attempting to gain recompense for the ruined rug from his wealthy counterpart, he accepts a one-time job with high pay-off. He enlists the help of his bowling buddy, Walter, a gun-toting Jewish-convert with anger issues. Deception leads to more trouble, and it soon seems that everyone from porn empire tycoons to nihilists want something from The Dude.",

#### **Concept**: What is it?

**Most important**: Title is most important.

**Tools**: Size, contrast, position

The Big Lebowski 1998

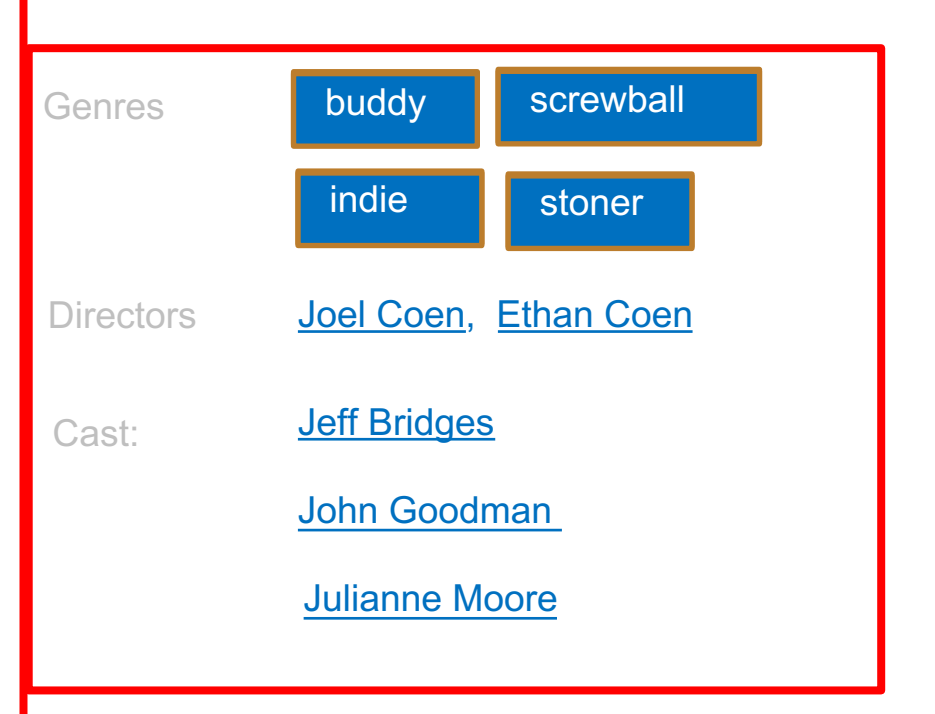

**Concept**: Do I want to watch it?

**Most important**: Stars.

**Tools**: Size, Image, color, position

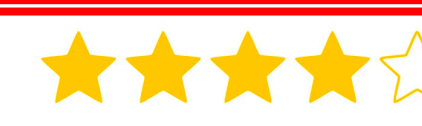

When 'The Dude' Lebowski is mistaken for a millionaire Lebowski, two thugs urinate on his rug to coerce him into paying a debt he knows nothing about. While attempting to gain recompense for the ruined rug from his wealthy counterpart, he accepts a one-time job with high pay-off. He enlists the help of his bowling buddy, Walter, a gun-toting Jewish-convert with anger issues. Deception leads to more trouble, and it soon seems that everyone from porn empire tycoons to nihilists want something from The Dude.",

**Concept**: Help me find more like this. **Most important**: Genres you can click on **Tools**: Size, contrast, position

## Main Assignment: Complete CRUD application

- Functionality:
	- Homepage
	- View item
	- Search
	- Add item
	- Edit item
- Visual Design:
	- Visual Information Hierarchy
	- Colors
		- Base, accent, light grey, dark grey
	- Accessibility
		- Alt text

## Next week: no lectures

- Office hours  $-$  check the website!
- If you want to see HW6 Solutions, ask a TA! We want to walk you through it and help you understand, so you can build on it.

## After Spring break, we switch to group projects

- We'll be learning and practicing human-centered design.
- On Monday, you'll meet in your TA group,
	- In-person section: Your TA will tell you a time and place.
	- Zoom section: Your TA will reach out to you with a link.
	- CVN: Your TA will reach out to you. We may find a time that works for everyone, we may give feedback asynchronously.

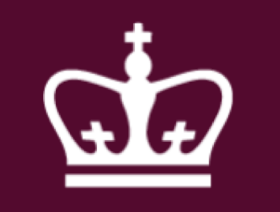